## **LEES DIT EERST !**

De module maakt gebruik van procedures of macros die via de menubalk worden geactiveerd. Deze verschijnen niet in de module indien het beveiligingsniveau op "Hoog" is ingesteld.

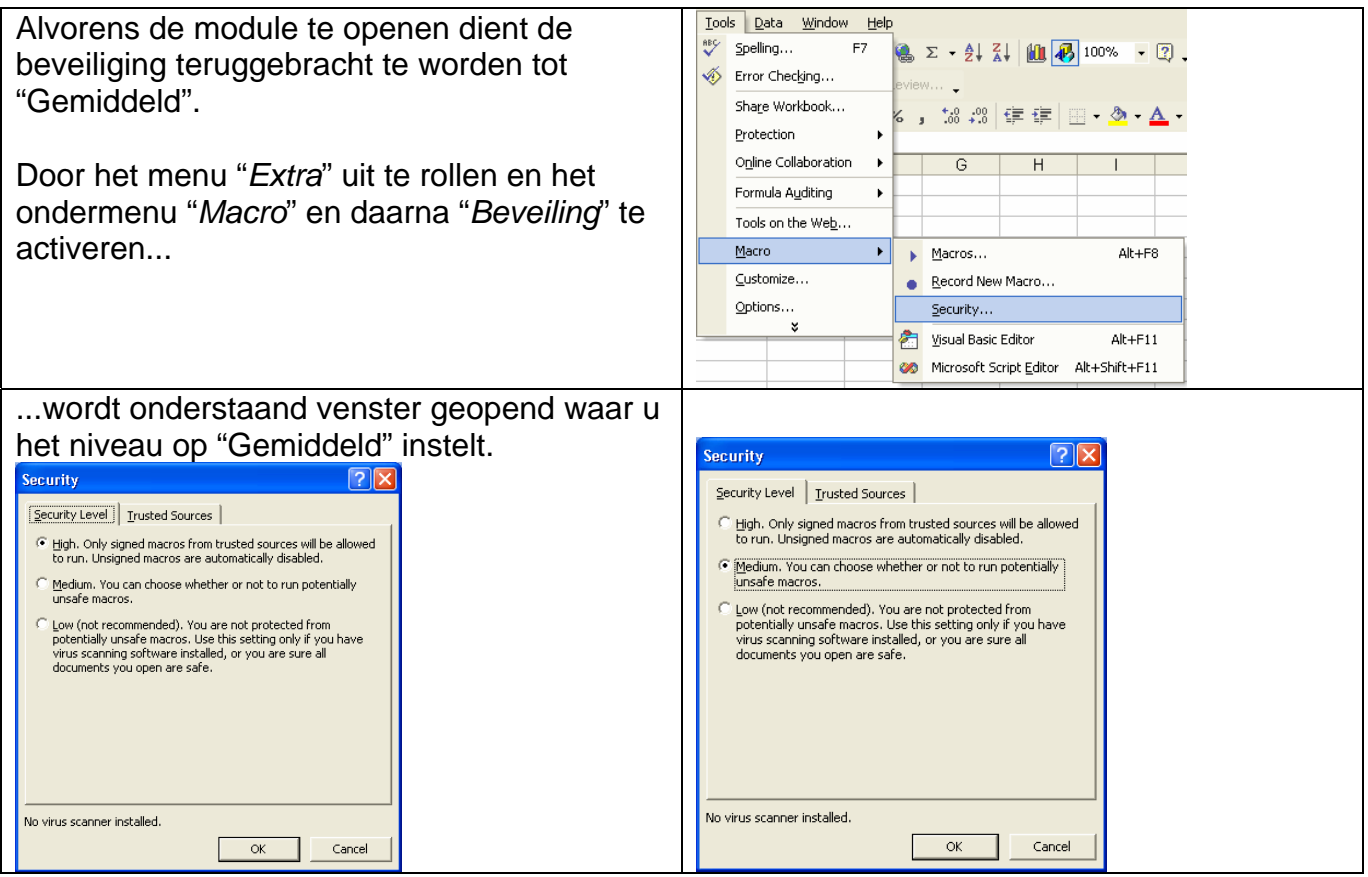

Na het verwerken van de gegevens kan u het initieel beveiligingsniveau opnieuw instellen.